10/19/2016 eMdyalaya-Half-Yearly-Report

## eVidyalaya Half Yearly Report

Department of School & Mass Education, Govt.<br>of Odisha

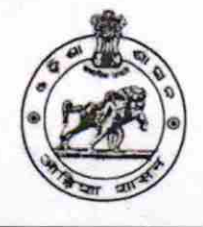

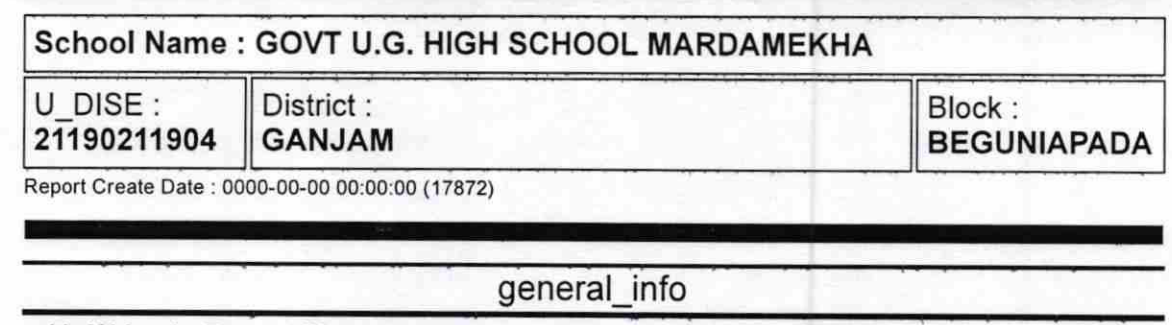

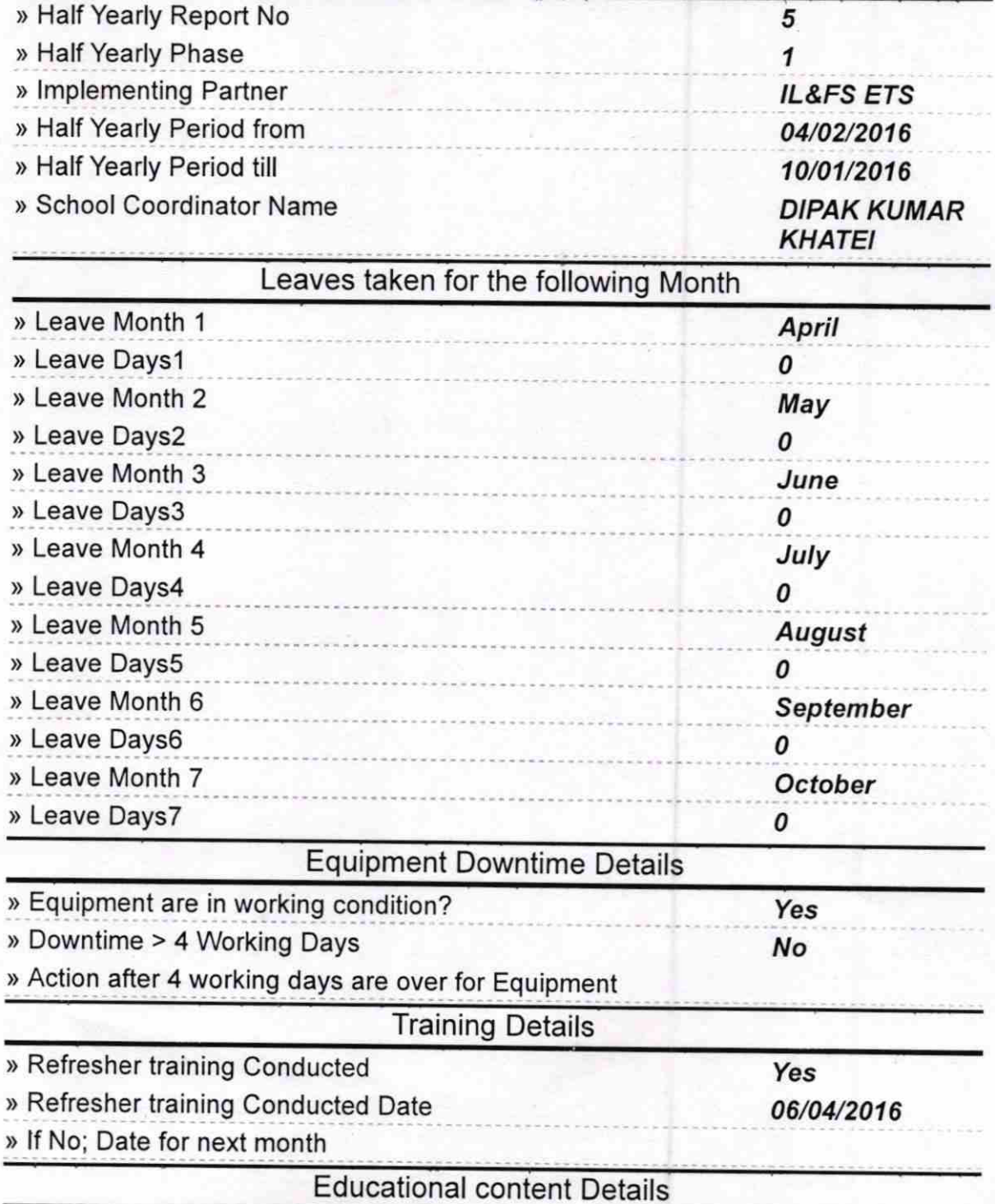

http://evidyalaya.org/reports/halfyearly/printreport.php?show= 17872 1/5

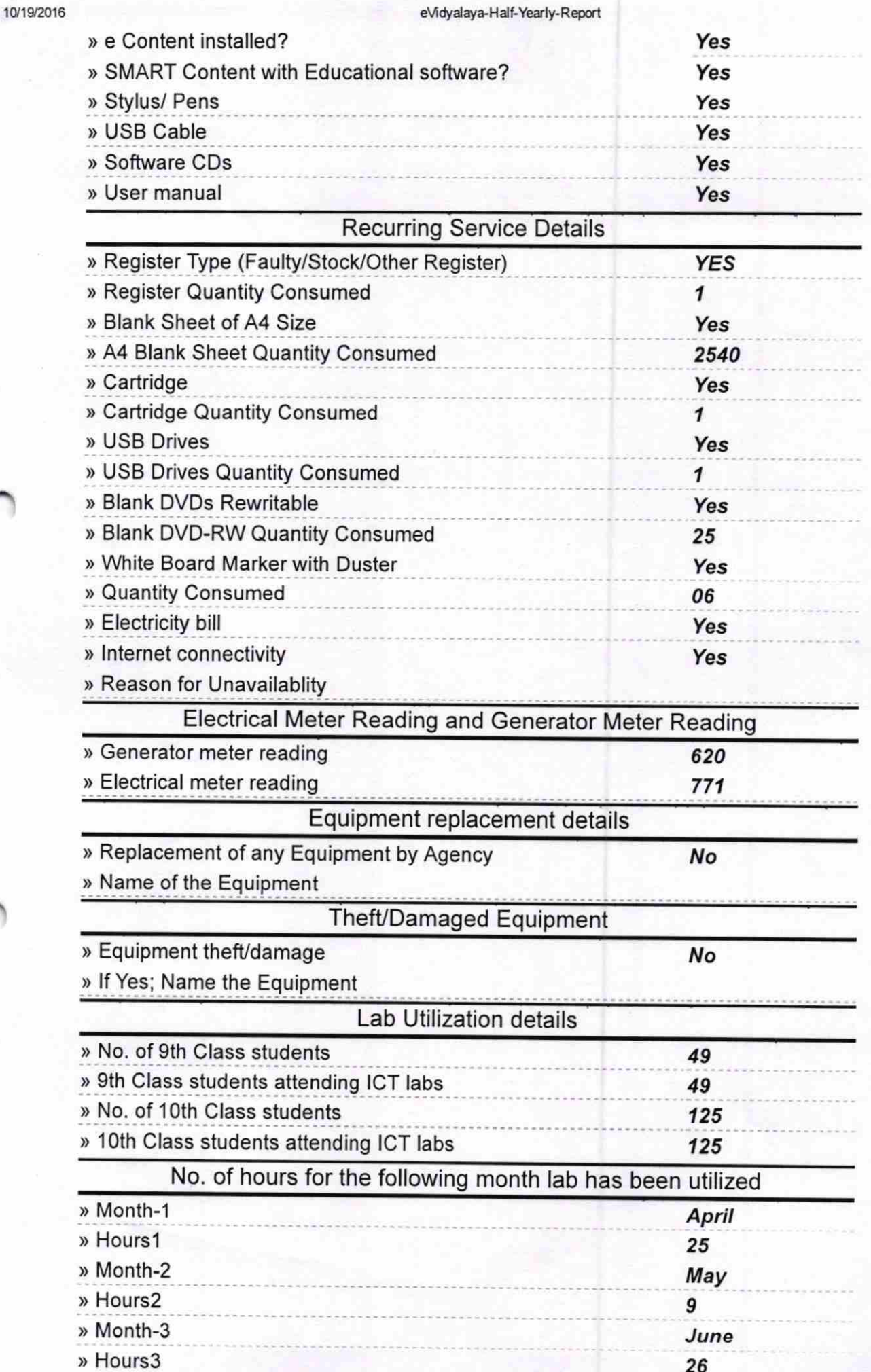

 $\ddot{\bullet}$ 

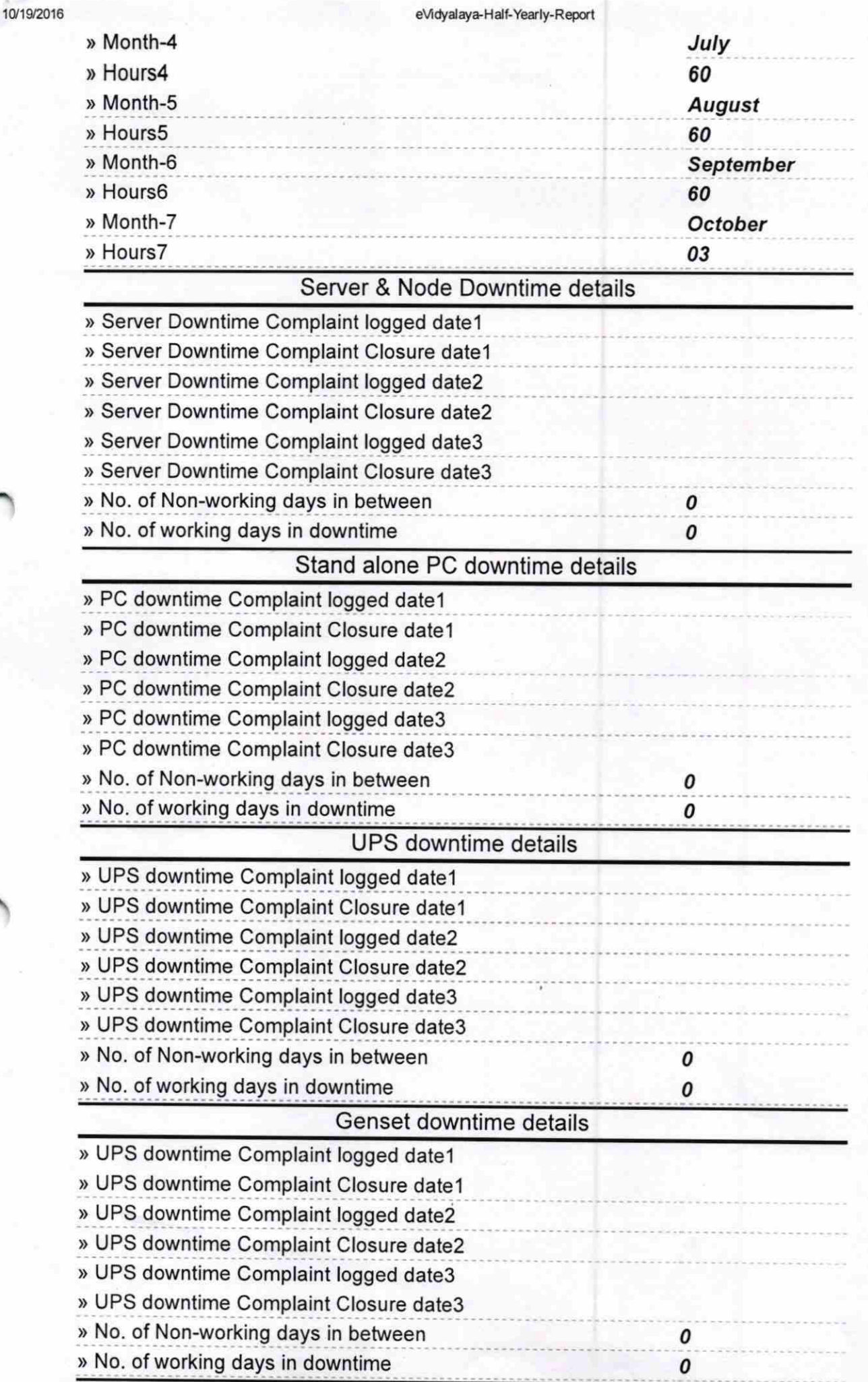

 $\hat{\star}$ 

¥

 $\overline{\overline{z}}$ 

## eVidyalaya-Half-Yearly-Report

## Integrated Computer Projector downtime details

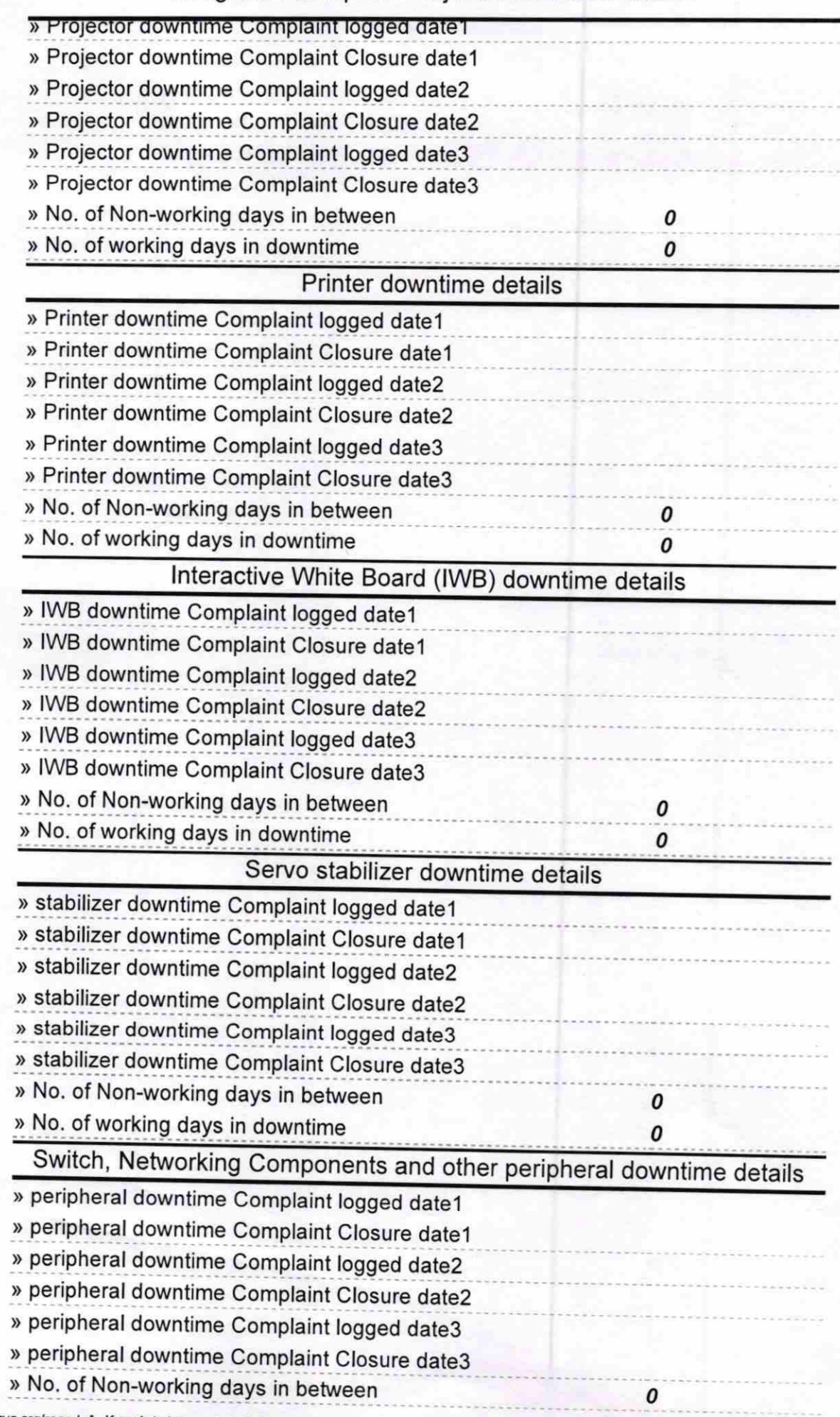

 $\sim$ 

» No. of working days in downtime

sotro mano Signature of Head Master Mistress with Seal